α. Από κινητό ή υπολογιστή  $\rightarrow$  https://eclass.sch.gr/

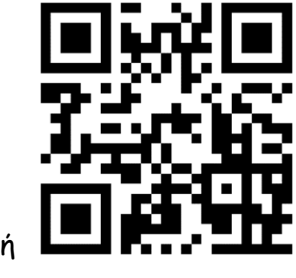

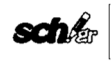

Είσοδος στην η-τάξη με λογαριασμό του Πανελλήνιου Σχολικού Δικτύου

Ξέχασα το όνομα χρήστη / κωδικό μου

## πατάω στο «ξέχασα το όνομα χρήστη/κωδικό μου

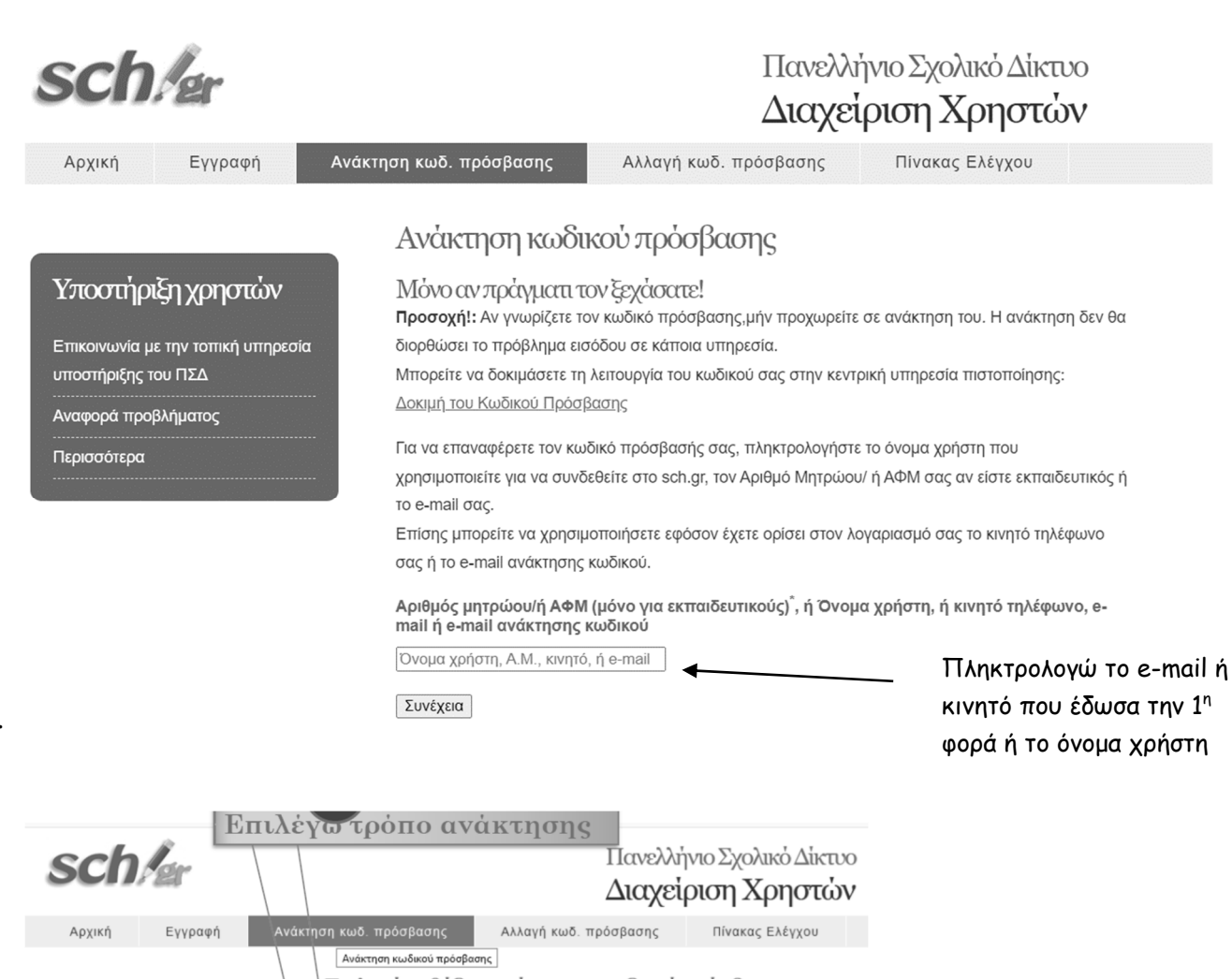

β.

γ.

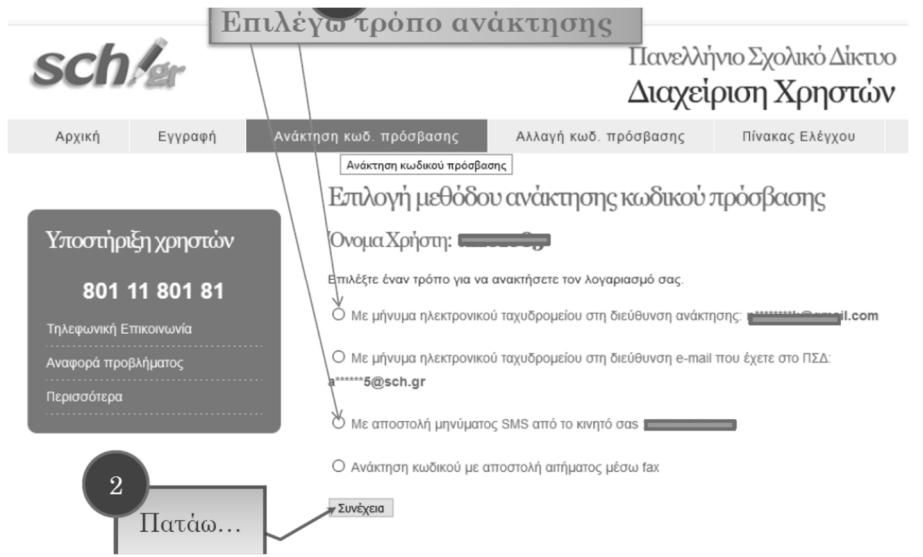

δ. Εάν τα παραπάνω βήματα δεν έγιναν με επιτυχία, παρακαλείσθε να απευθυνθείτε στο γραφείο των καθηγητών